กิตติกรรมประกาศ ค

บทคัดย่อภาษาไทย ง ไม่ได้รับ ง ง ง ง ง ง

บทคัดยอภาษาอังกฤษ จ

สารบาญตาราง ซ

สารบาญภาพ ญ

บทที่1 บทนํา 1

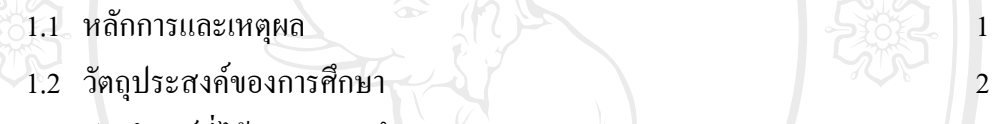

1.3 ประโยชนที่ไดรับจากการศกษา ึ 2

1.4 แผนดําเนนการ ิ ขอบเขต และวิธีการศึกษา 2

1.5 เครื่องมือที่ใชในการศึกษา 4

1.6 นิยามศัพท 5

 $1.7$  สถานที่ที่ใช้ในการคำเนินการศึกษาและรวบรวมข้อมูล  $\begin{pmatrix} 5 \end{pmatrix}$ 

บทที่ 2 เอกสารและงานวิจัยที่เกี่ยวข้อง สมเด็จ อง 6 6 สิง 6 6 6 สิง 6 6 สิง 6 6 6 7 สิง 6 6 7 สิง 6 7 สิง 6 7 สิง 6 7 สิง 6 7 สิง 6 7 สิง 6 7 สิง 6 7 สิง 6 7 สิง 6 7 สิง 6 7 สิง 6 7 สิง 6 7 สิง 6 7 สิง 6 7 สิง 6 7 สิง 6 7

 $2.1$  ข้อมูลและสารสนเทศ  $\bigcup_{i=1}^n A_i$  6

 $2.2$  ฐานข้อมูล  $7$ 

2.3 ระบบสารสนเทศ 7 2.4 หน้าที่ขององค์กรธุรกิจและบทบาทของระบบสารสนเทศในองค์กร 8

2.5 การบริการ ณ จุดขาย<br>2.6 การจิงเดียร์แวง 2.7 Chiang Mai Universi

2.6 งานวิจัยที่เกี่ยวข้อง

ี บทที่ 3 การวิเคราะห์ระบบ การวิเคราะห์และออกแบบฐานข้อมูล 15 ปี 15 ปี 15

3.1 การวิเคราะหฐานขอมูล 15

 $3.2$  การออกแบบฐานข้อมูล  $32$ 

บทที่4 การออกแบบโครงสรางซอฟตแวรและหนาจอการแสดงผล 59

4.1 โครงสร้างซอฟต์แวร์ 59

**สารบาญ**

**หนา**

## **สารบาญ (ตอ)**

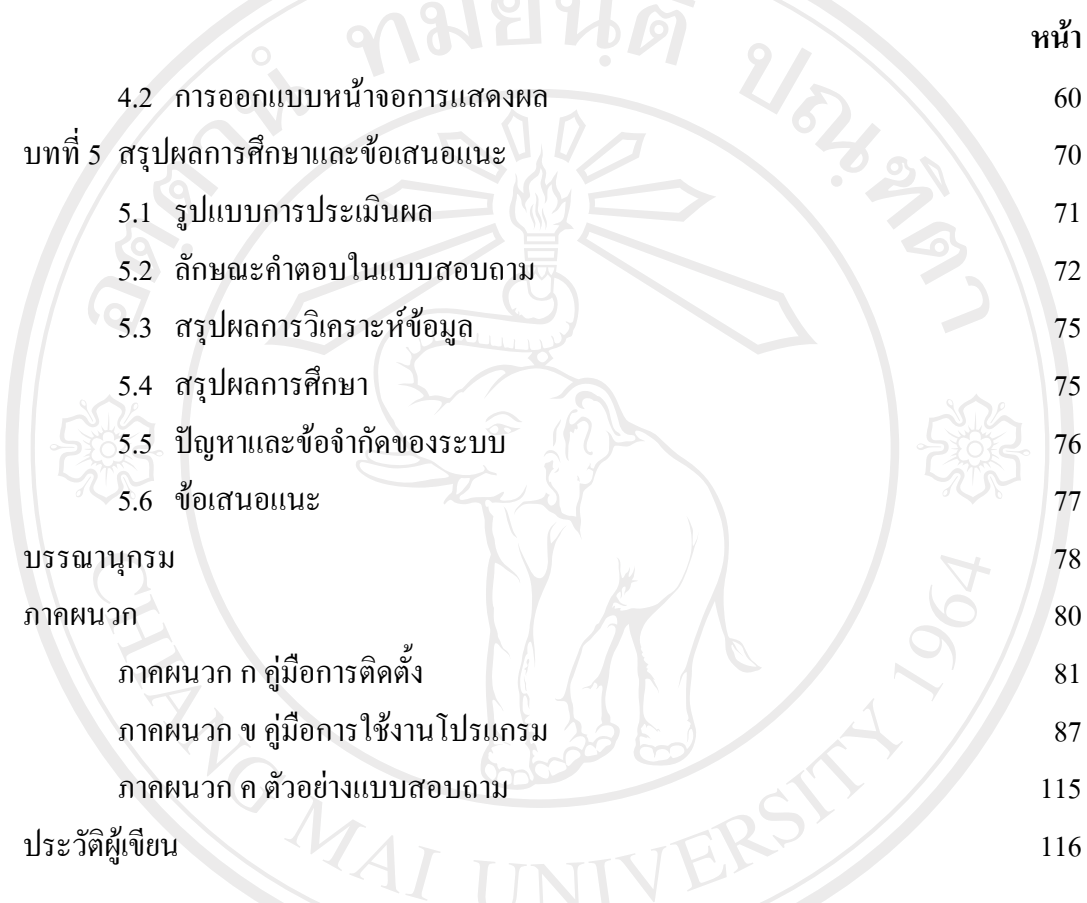

ลิขสิทธิ์มหาวิทยาลัยเชียงใหม่ Copyright<sup>©</sup> by Chiang Mai University All rights reserved

## **สารบาญตาราง**

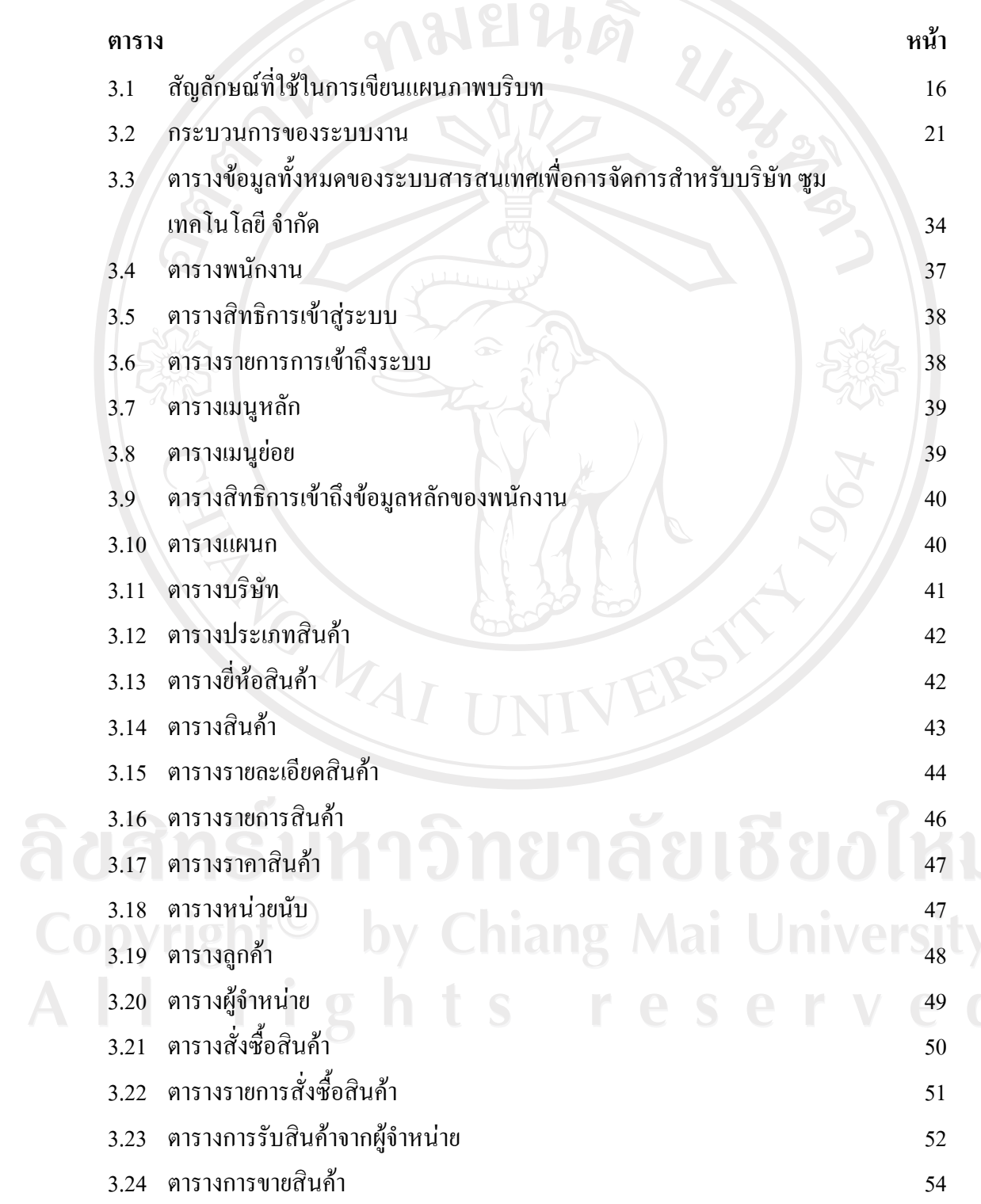

 $\bar{a}$ 

**สารบาญตาราง (ตอ)** 

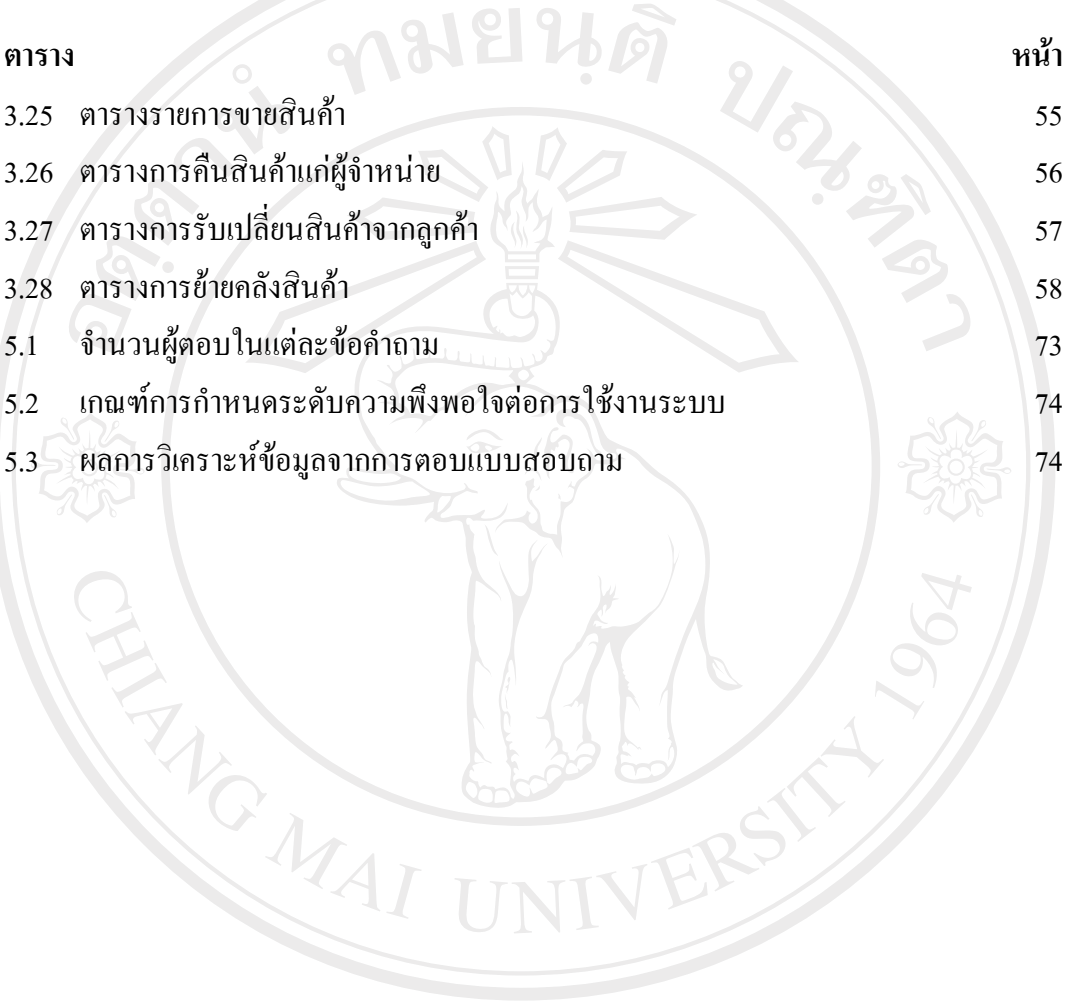

ลิขสิทธิ์มหาวิทยาลัยเชียงใหม Copyright<sup>©</sup> by Chiang Mai University All rights reserved

## **สารบาญภาพ**

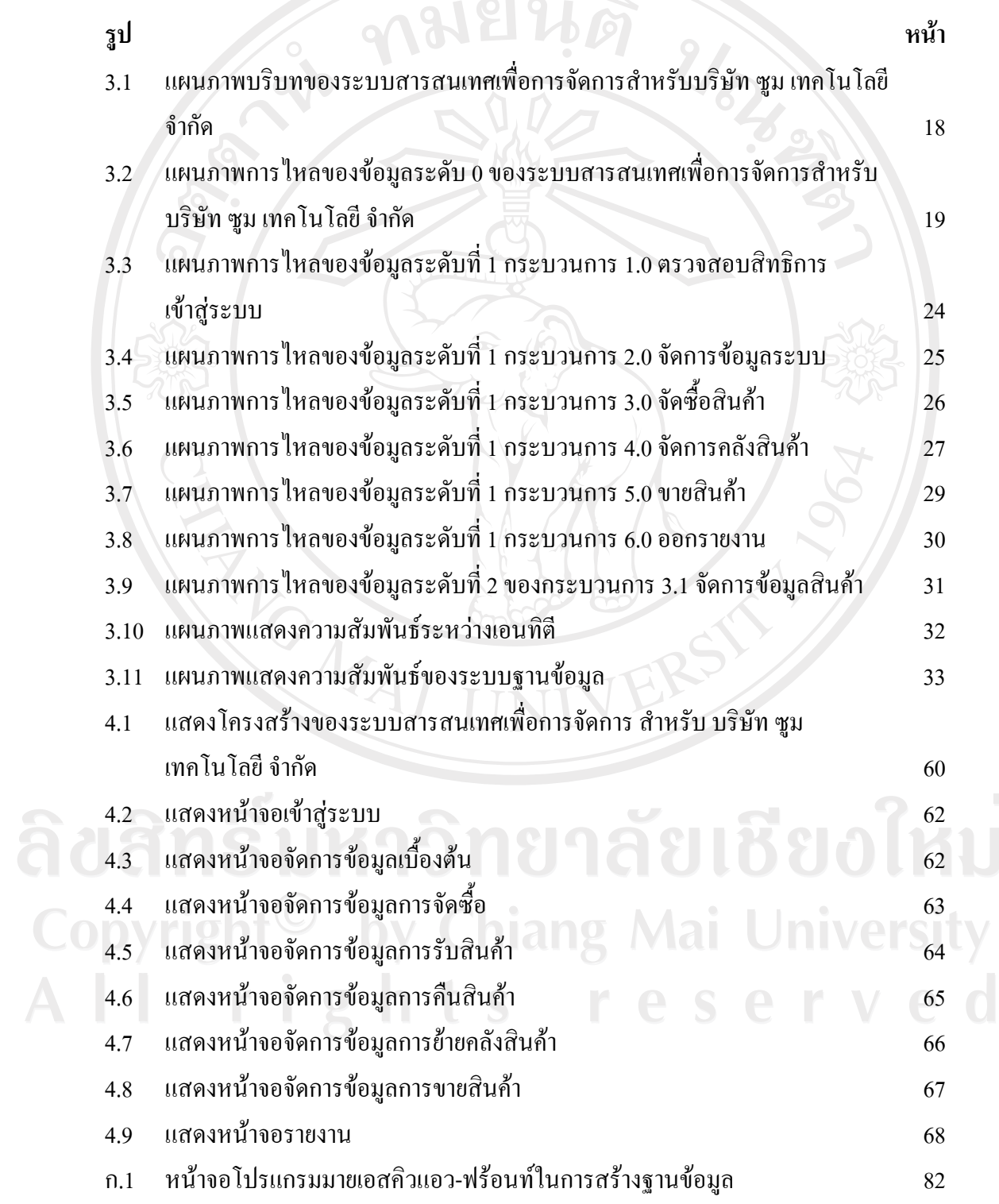

 $\bar{a}$ 

ญ

## **สารบาญภาพ (ตอ)**

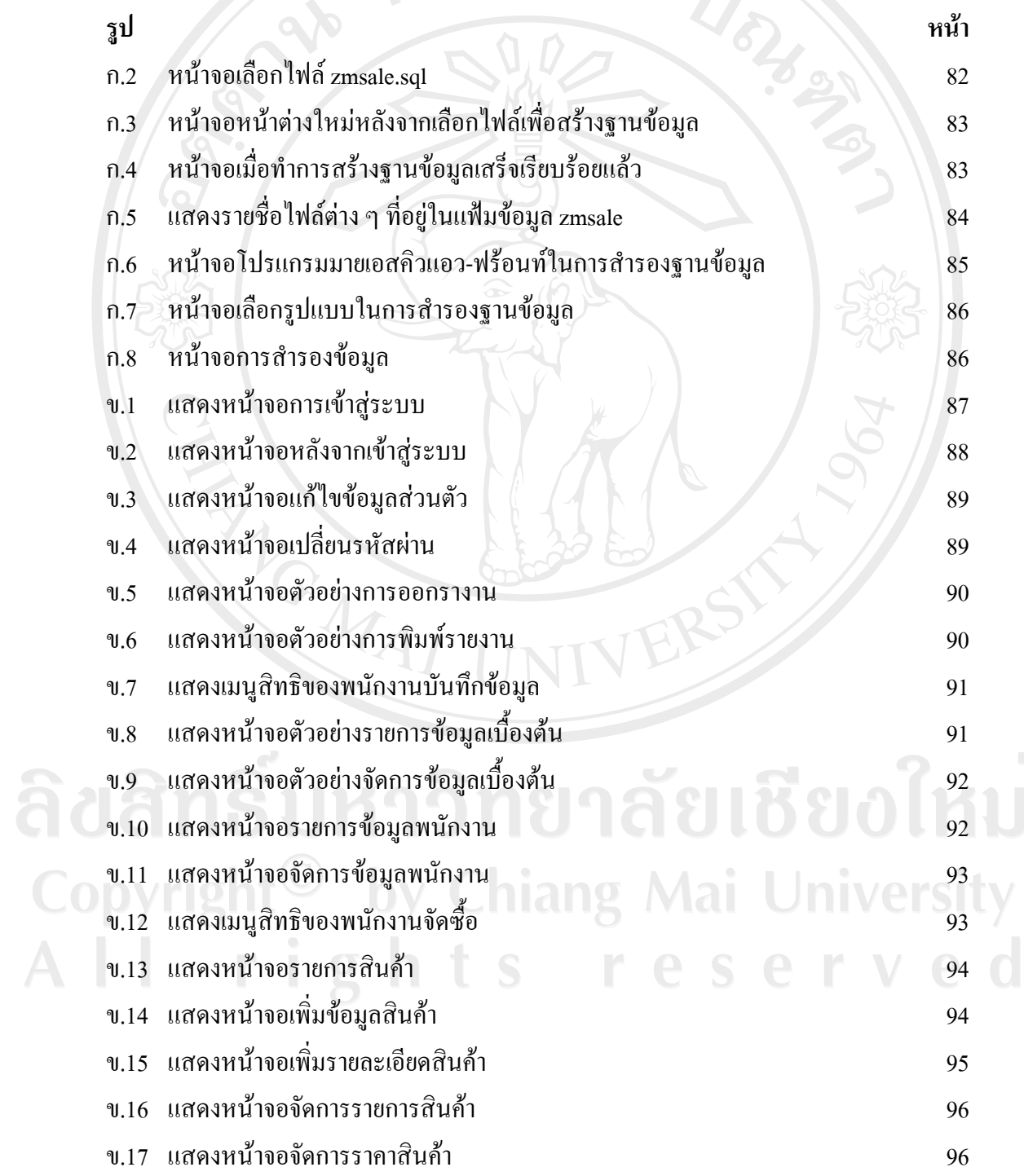

 $\bar{a}$ 

ฎ

**สารบาญภาพ (ตอ)** 

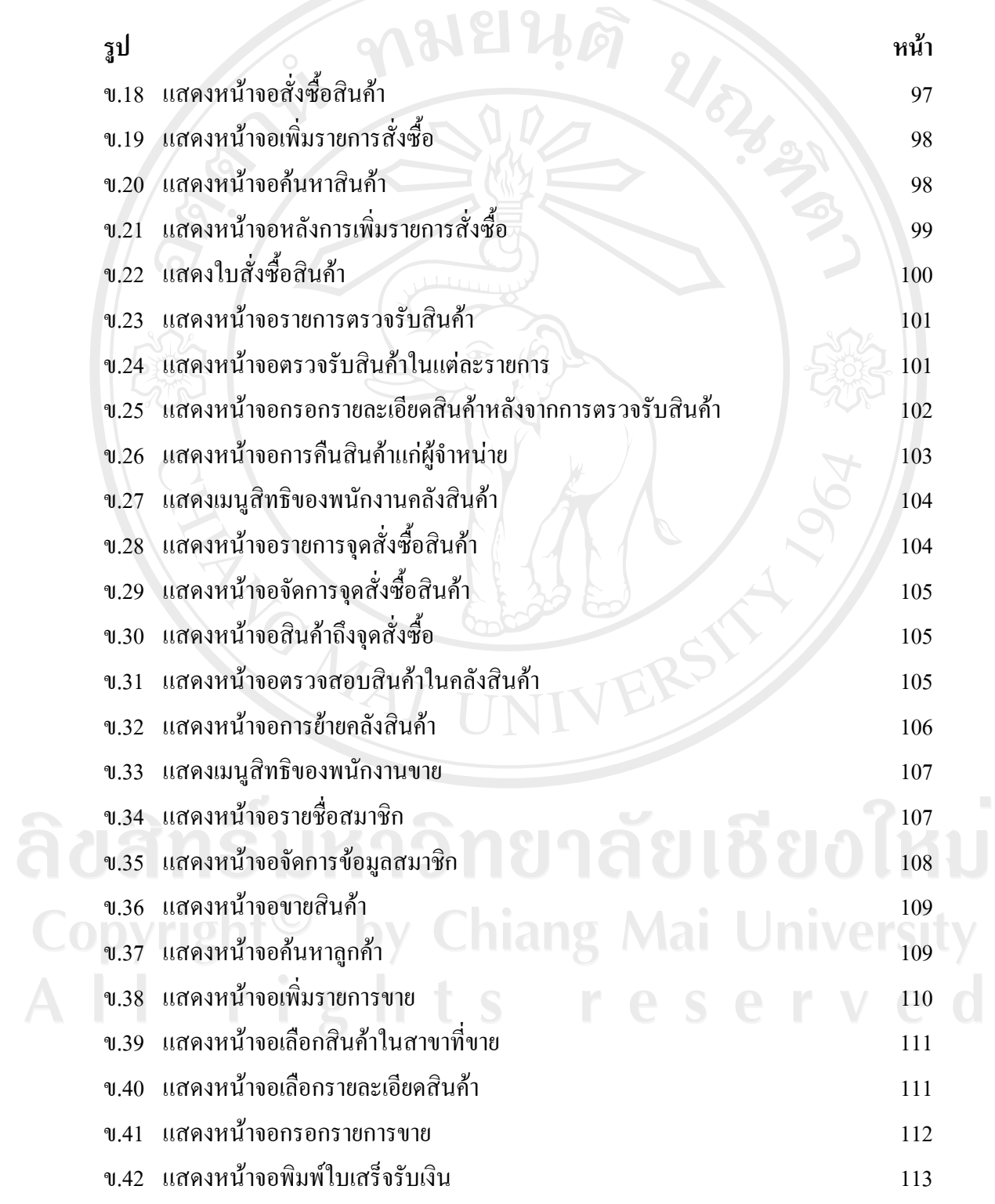

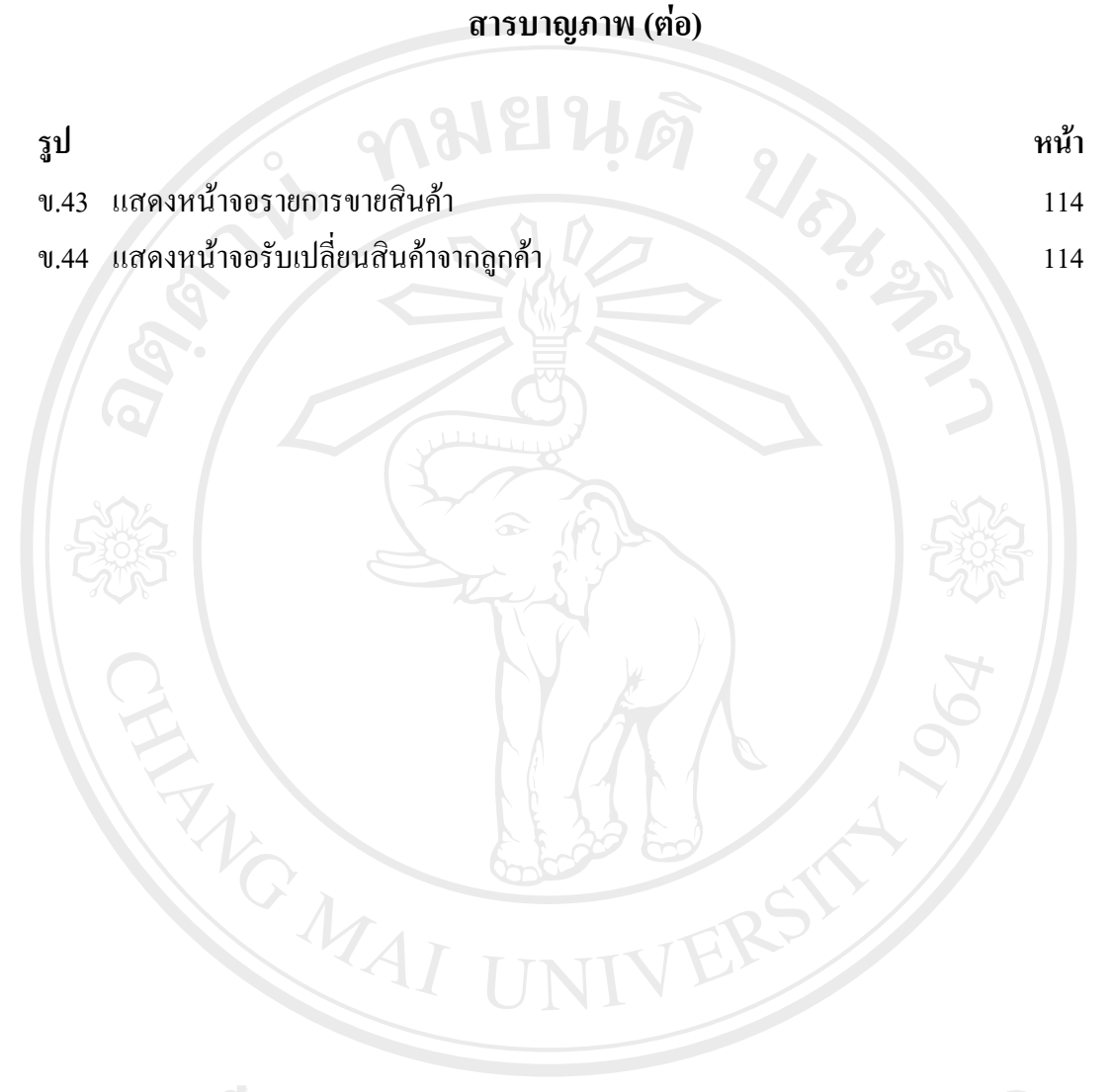

ลิขสิทธิ์มหาวิทยาลัยเชียงใหม่ Copyright<sup>©</sup> by Chiang Mai University All rights reserved

ฐ